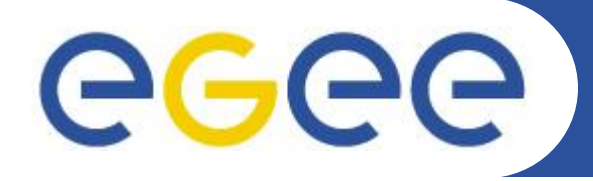

## **The VOMS Authentication Library**

*Vincenzo Ciaschini EMI Security Workshop 25-26/5/09*

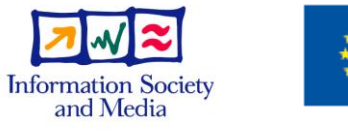

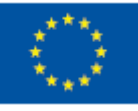

**www.eu-egee.org**

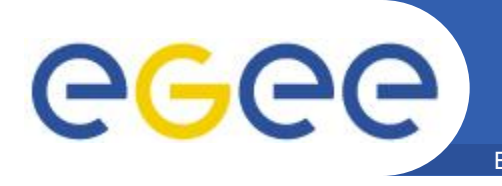

- It is not a very well known fact
	- But the VOMS APIs also provide a way to setup an SSL connection to use proxies with it.
	- #include <vomsssl.h>
	- The necessary code has always been there, it was just not published.
		- Made public on request from developers.
	- **They allow to customize a not yet established SSL connections to accept proxies.**
		- No dependence on Globus to do this.
		- Both client- and server-side.

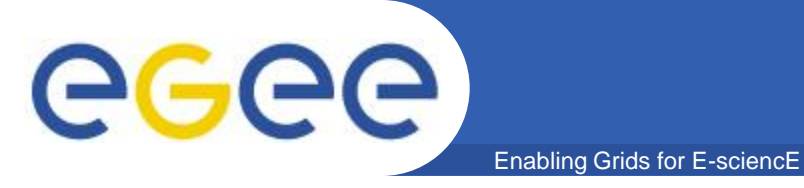

- **What it does, exactly ?**
	- Enables usage of GT2, GT3 and RFC proxies (hint: only use the latter) as long as EE certificates.
	- Checks .namespaces and .signing\_policy files, if present.
	- Allows freely mixing the different kinds of proxies.
		- In the same chain.
		- Actually pretty common situation.
	- Expands the chain depth limit from OpenSSL.

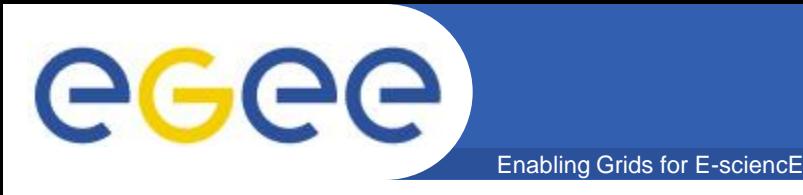

- **What to support?**
	- What the standards define?
- **Standards are often not respected!**
	- It does not matter what the RFCs say.
	- There are certificates and CAs out there which simply go straight against the RFC.
		- Even in the EUGridPMA distribution.
	- You cannot simply disable them for that.
- **Even if you read a MUST NOT in the RFC, you will encounter that very case sometime and will have to handle it.**

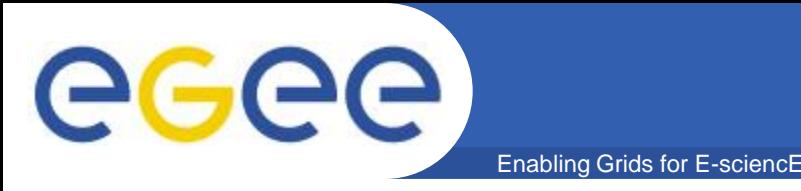

- **There are no "optional" parts in the standard.**
	- They will be used somewhere.
	- And if you do not support them, you will fail.
	- **The standard has "recently" changed in an backwards-incompatible way.**
		- Basically, certificates that did not qualify as self-signed CA certificates before, do qualify now.
		- Already encountered such a CA in the wild.
			- The available libraries do not handle them yet.

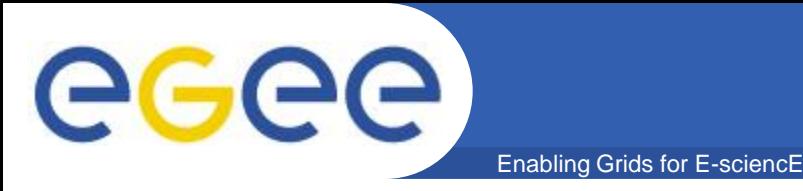

- **Never assume that your libraries are reliable.**
	- They will break or change behaviour from version to version.
	- See past esperiences with OpenSSL and Bouncycastle.
- **Make sure to experiment with new versions of your libraries.**
- **You will find undocumented parts of the system you will have to use and support anyway.**
	- Best example: The .signing\_policy files: their content is not defined anywhere.
		- And unfortunately, you cannot throw them away
- **Undocumented does not mean unimplemented. Study existing implementatios.**

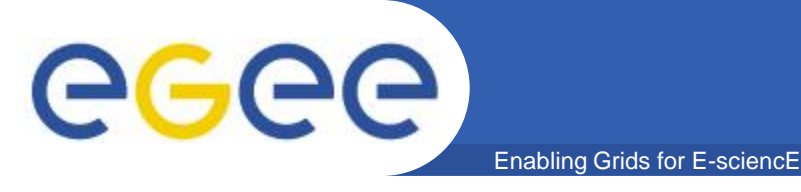

- **Okay, you have this very secure AuthN library**
	- It verifies everything correctly.
	- It handles all the edge cases
	- It handles aberrant behaviour
	- So you're good.
- **Stop right there!**
	- Who told you to verify everything?
- **I'm not kidding.** 
	- There are legitimate use cases when you may not want to verify anything.
- **Make sure you allow deactivation of specific parts.**

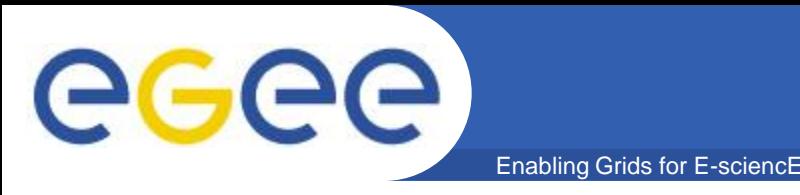

- **Writing correct code is not enough.**
- **Writing standard-conforming code is not enough.**
- **Writing documented code is not enough.**

- **This is a clear case where pragmatism is necessary:**
	- If it is used, support it, regardless of other considerations